Assim, ao abrigo do disposto nos n.<sup>os</sup> 2 e 3 do artigo 3.º do Decreto-Lei n. $\degree$  203/2005, de 25 Novembro, determina-se o seguinte:

1 — É aprovado o modelo de registo da actividade apícola e de declaração de existências, anexo ao presente despacho e que dele faz parte integrante.

 $2 - A$  declaração anual de existências, nos termos do n.º 3 do artigo 3.º do Decreto-Lei n.º 203/2005, de 25 Novembro, deve ser efectuada de 1 a 30 Junho de cada ano.

3 de Fevereiro de 2006. — O Director-Geral, *Carlos Agrela Pinheiro.*

ANEXO

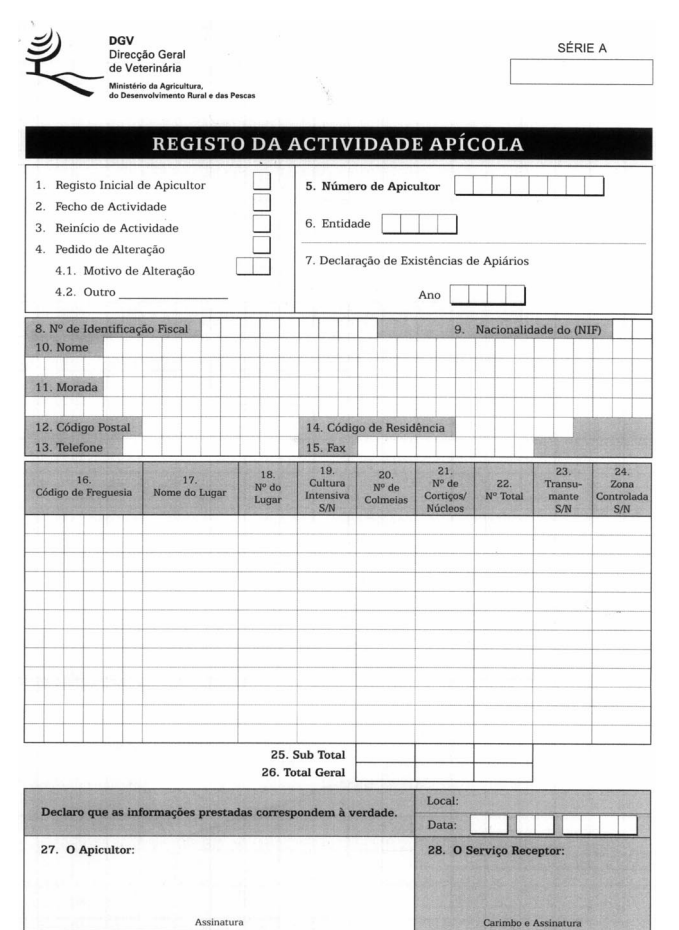

Mod. 490 DG\

**ORIGINAL** -Fica na posse do apicultor

## **Registo da actividade apícola**

Leia com atenção as instruções para o preenchimento do impresso e preencha com letra e números bem visíveis. Este documento é apresentado, em triplicado, em qualquer entidade receptora, excepto na<br>situação referida nos n.ºs 1 (registo inicial de apicultor), 2 (fecho<br>de actividade) e 3 (reinício de actividade), sendo que, neste caso,<br>deve ser apresent constante no bilhete de identidade do apicultor (o original é entregue ao apicultor, o duplicado é enviado à Direcção-Geral de Veterinária e o triplicado fica na entidade receptora).

O exercício da actividade apícola carece de registo e declaração anual de existências, de acordo com o artigo 3.º do Decreto-Lei n.º 203/2005, de 25 de Novembro.

n.º 203/2005, de 25 de Novembro.<br>Para os efeitos de codificação do distrito, do concelho e da freguesia, são utilizados os códigos administrativos do Instituto Nacional de Estatística (INE).

*Atenção.* — Caso não sejam preenchidos alguns espaços, os mesmos deverão ser cruzados para a sua inutilização posterior.

## **Instruções para o preenchimento do impresso**

1 — Registo inicial de apicultor — preencher com «X» no acto do registo inicial do apicultor (novos apicultores). O período de registo inicial de apicultor decorre durante todo o ano, no prazo de 10 dias

úteis após o início da actividade. 2 — Fecho de actividade — preencher com «X». Sempre que um apicultor cesse a actividade apícola, entrega na entidade receptora este impresso preenchido e devolve o cartão de apicultor.

3 — Reinício de actividade — preencher com «X» no caso de reinício de actividade.

4 — Pedido de alteração — preencher com «X» sempre que ocorra alteração de residência ou alterações significativas (superiores a 20 %) do número de colmeias. Este pedido de alteração deve ocorrer no prazo de 10 dias úteis após a sua ocorrência.

4.1 — Motivo de alteração — a preencher com o código respectivo, de acordo com a ocorrência:

 $01$  — venda:

02 — compra;

03 — doenças mortais;

 $04 - \text{roubo}$ ;

05 — vandalismo;

06 — desdobramento/enxameação;

07 — morte por incêndio.

 $4.2$  — Outro — indicar o motivo de alteração quando não se encontre descrito no n.º 4.1.

5 — Número de apicultor — número atribuído automaticamente pela aplicação informática, no acto de registo inicial do apicultor.

6 — Entidade — código da entidade correspondente à zona de residência do apicultor.

7 — Declaração de existências de apiário — preencher com «X» a época a que corresponde a declaração de existências.

 $8 -$  Número de identificação fiscal.<br>9 — Nacionalidade do NIF.

9 — Nacionalidade do NIF.

10 — Nome do apicultor — nome completo do apicultor, de acordo com o bilhete de identidade.

11 — Morada — morada completa.<br>12 — Código postal.

- Código postal.

13 — Número de telefone — número de contacto.

14 — Código de residência — código correspondente ao distrito/concelho/freguesia, código completo de acordo com os códigos administrativos do Instituto Nacional de Estatística (INE).

15 — Fax — número de fax.

16 — Código da freguesia — código completo da freguesia de acordo com os códigos administrativos do Instituto Nacional de Estatística (INE).

17 — Nome do lugar — nome do lugar onde está instalado o apiário (para um número de apiário constante, ao longo das sucessivas declarações, o nome do lugar mantém-se constante).

18 — Número do lugar — lugar onde está instalado o apiário (este número mantém-se constante ao longo de sucessivas declarações. Nas situações em que o apicultor possui mais de um apiário no mesmo lugar, é atribuído um número diferente a cada apiário).

19 — Cultura intensiva — a preencher com «S» ou «N», consoante se trate de apiários instalados em culturas intensivas ou não.

20 — Número de colmeias — indicar o número de colmeias existente no apiário.

21 — Número de cortiços/núcleos — indicar o número de cortiços/núcleos existente no apiário.

22 — Número total de colónias — indicar o número total de colónias existente no apiário.

23 — Transumante — preencher com «S» (apiário transumante) ou «N» (apiário não transumante).

24 — Zona controlada — preencher com «S» (apiário instalado em zona com o estatuto de zona controlada) ou «N» (apiário instalado em zona sem o estatuto de zona controlada).

25 — Subtotal — referente unicamente a cada página.

26 — Total — referente ao somatório das colmeias e dos cortiços/núcleos e ao somatório do número total das colónias declaradas.

27 — O apicultor — assinatura do apicultor ou de representante legal (no caso de empresa), mediante a apresentação de documento comprovativo, de acordo com o bilhete de identidade. Quando o docu-

mento é processado por computador, o apicultor assina as três folhas. 28 — O serviço receptor — registo do local, data, assinatura e nome do funcionário interveniente e carimbo do serviço receptor.

Instituto Nacional de Investigação Agrária e das Pescas, I. P.

**Despacho (extracto) n.º 3839/2006 (2.ª série).** — Por meu despacho de 30 de Janeiro de 2005:

Maria Josefina Lourenço Freire da Rosa de Almeida, técnica profissional especialista da carreira de técnico profissional de laboratório do quadro do ex-INIA — reclassificada na categoria de técnico superior estagiário, para ingresso na carreira de técnico superior, para o mesmo quadro, em comissão de serviço extraordinária, pelo período de um ano, nos termos do n.º 2 do artigo 6.º do Decreto-Lei n.º 497/99, de 19 de Novembro, com efeitos à data da publicação. (Isento de fiscalização prévia do Tribunal de Contas.)

1 de Fevereiro de 2006. — O Presidente, *José Empis.*